## SAP ABAP table AVISRCALCCTFC {Change Doc.Struct -Amounts in Foreign Currency (VISRCALCCTFC}

## **VISRCALCSUM**

MANDT [CLNT (3)]

OBJGUID [RAW (16)]

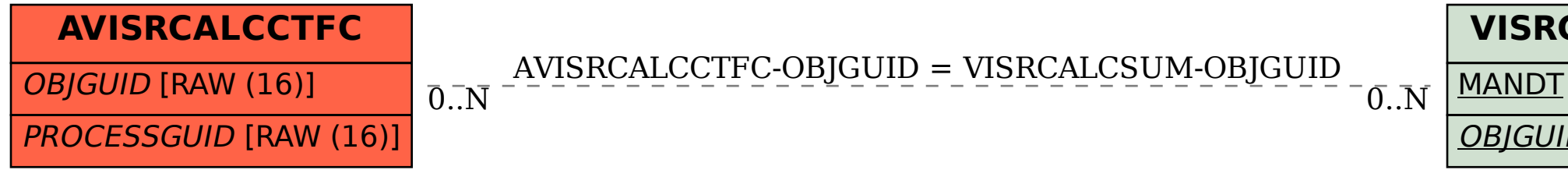

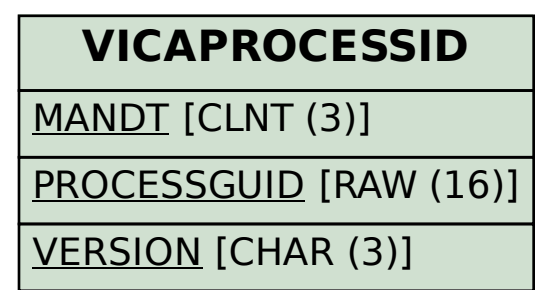